**保護者アプリ登録のご案内**

拝啓

保護者の皆様に対してお知らせをスムーズにお届けするための、 スマートフォンアプリを導入してお ります (アプリ提供 : 株式会社コドモン)。 つきましては、 下記内容をご確認いただき、 アプリのダウ ンロードとご登録をお願いいたします。

敬具

**CODMON** 

## **はじめて保護者としてコドモンを利用しますか?**

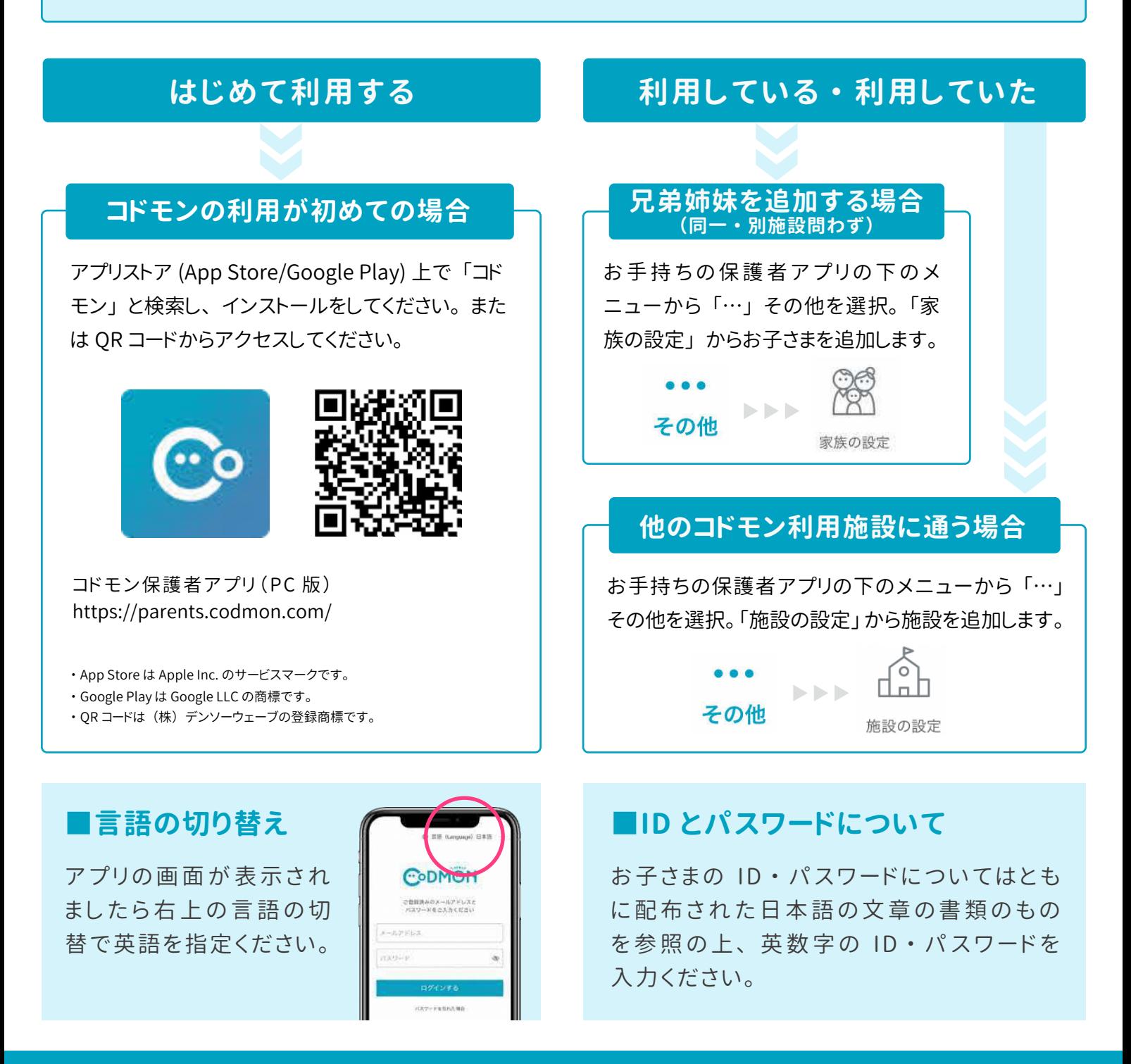

※ 登録・利用時の各携帯電話会社の通常パケット通信料は利用者のご負担となります

※ 本アプリは iOS、Android、PC に対応しております。(スマートフォン以外の携帯電話端末はセキュリティ上、対応しておりませんので

PC 版をご利用ください)

・Android は Google LLC の商標です。

・ iOS は、Cisco の米国およびその他の国における商標または登録商標であり、ライセンスに基づき使用されています。